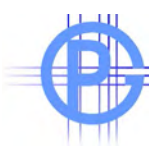

# Paul Gothe Bochum

Manufacturer of Emissions Control Technology

# **Formelsammlung für die isokinetische Entnahme zur Staubmassenbestimmung aus strömenden Gasen**

#### **List of used symbols**

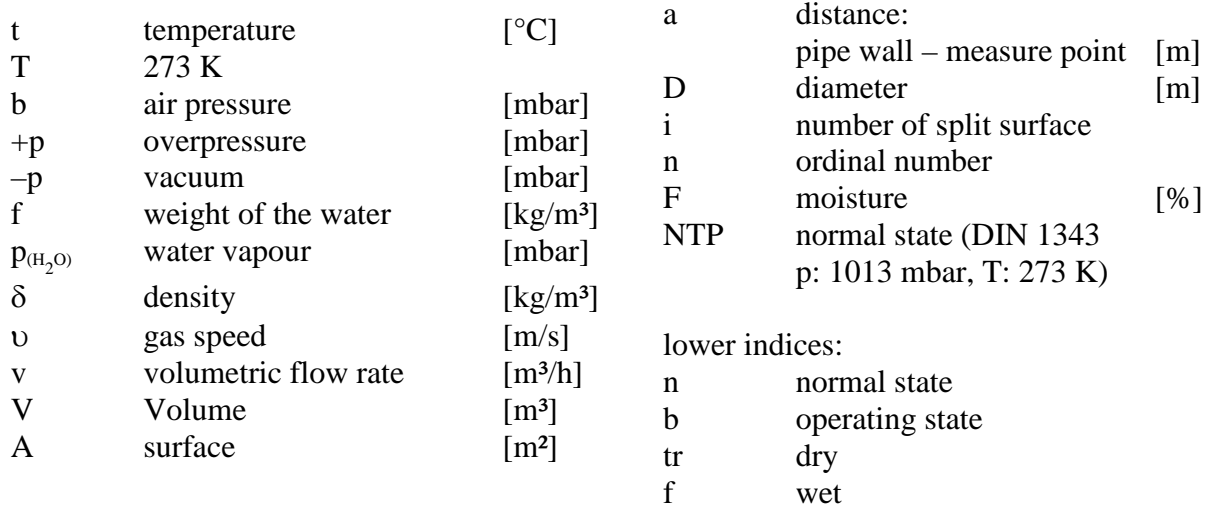

Copyright by Paul Gothe GmbH Vervielfältigung, auch auszugsweise, nur mit Genehmigung der Paul Gothe GmbH

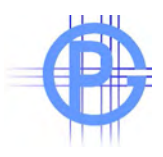

## **Wichtige Formeln bei der Probenahme (Beispiel Staubgehaltsbestimmung im Abgas)**

### **A: Bestimmung der Feuchte im Abgas nach der Waschflaschenmethode (Auswiegen von gesammeltem Kondensat)**

#### **Relativer Wassergehalt:**

Formel 1:

$$
rw = \frac{V_{w,N} + V_{w,sg}}{V_{w,N} + V_{w,sg} + V_{N}}
$$

Feuchte  $[kg/m^3 i N]$ 

$$
f_{\rm\scriptscriptstyle NTP}=\frac{\Delta m_{\rm H2O}}{V_{\rm\scriptscriptstyle N}}
$$

mit:

 $V_{w,N}$  = Wasservolumen im Kondensat auf Norm bezogen;  $V_{w,gs}$  = Wasservolumen im Silikagel auf Norm bezogen;  $V_N$  = Volumen Gas trocken an der Gasuhr auf Norm bezogen;

m = Gewichtsanteil vom Wasser aus Waschflaschen und Silikagel [kg]

Formel 2:

 $V_{\text{w}N} = 1.24 * (W_{\text{fc}} - W_{\text{ic}})$ 

mit:

 $W_{fc}$  = Endgewicht Waschflaschen  $W_{fc}$  = Anfangsgewicht Waschflaschen;

Formel 3:

$$
V_{w,gs} = 1.24 * (W_{fsg} - W_{isg})
$$

mit:

 $W_{fsg}$  = Endgewicht Silikagel  $W_{\text{isg}} =$  Anfangsgewicht Silikagel.

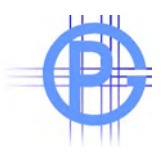

# **B: Berechnung der Dichte vom Abgas**

Die Normdichte ergibt sich aus der Summe der Anteile der Einzel-Normdichten

%  $N_2 +$  %  $O_2 +$  % CO + % CO<sub>2</sub> = 100 % mit:  $% X =$  Volumenprozent des Gases Beispiel: 15 %  $CO_2$  (NTP-density: 1.9770) = 0.29655 80 % N<sub>2</sub> (NTP-density:  $1.2505$ ) =  $1.00040$ 3,5 %  $O_2$  (NTP-density: 1.4290) = 0.05001

1,5 % CO (NTP-density: 1.2505) = 0.01875

Normdichte vom Gas: 1.36571 kg/m³

# **Dichteumrechnung**

Dichteberechnung auf Betriebszustand bei trockenem Abgas

Formel 4:

$$
\delta_{\text{dry}} = \delta_{\text{NPT}, \text{dry}} \bullet \frac{(b \pm p) \bullet T_{\text{NPT}}}{p_{\text{NPT}} \bullet (T_{\text{NPT}} + t)}
$$

mit:

b= Barometerdruck [mbar] p= Betriebsdruck [mbar]  $p= NPT- Normalruck = 1013 mbar$ T= NPT-Normtemperatur (273 K) t= Betriebstemperatur ( $^{\circ}$ C)

# **Dichteumrechnung bei hoher Feuchte**

Formel 5:

$$
\delta_{\text{wet}} = \frac{(b \pm p) \bullet T_{\text{NPT}}}{p_{\text{NPT}} \bullet (T_{\text{NPT}} + t)} \bullet \frac{(\delta_{\text{dry,NPT}} + f_{\text{NPT}})}{1 + (\frac{f_{\text{NPT}}}{0.804})}
$$

mit:

 $f_{\text{NPT}}$ = Feuchtgehalt  $\left[\frac{kg}{m_{\text{drv,NPT}}}\right]$ 

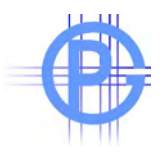

# **C: Messen der Gasgeschwindigkeit mit Prandtl-Staurohr**

Formel 6:

$$
v = \sqrt{\frac{200 \bullet \Delta P_p}{\delta \bullet c}}
$$

mit:

Pp= Differenzdruck (mbar) δ= Betriebsdichte [kg/m³]  $c=1$ 

# **D: Kanaldaten bestimmen: Gasmenge im Betriebszustand**

Formel 7:

$$
V_{t,p} = v \bullet A \bullet 3600
$$

A: Fläche Kanal  $[m^2]$  ( $A = \pi r^2$ )

# **Volumenumrechnung auf Normzustand**

Formel 8:

$$
V_{\text{NPT}} = V_{t,p} \bullet \frac{(b \pm p) \bullet T_{\text{NPT}}}{P_{\text{NPT}} \bullet (T_{\text{NPT}} + t)}
$$

mit:

 $V_{t,p}$ = Gasvolumen im Betriebszustand [m<sup>3</sup>/h] b = Barometerstand [mbar] p = Kanaldruck [mbar]  $t = Temperature [°C]$ 

Volumenumrechnung bei Feuchte:

Formel: 9

$$
V_{\text{dry;NPT}} = V_{p,t,f} \bullet \underbrace{T_{\text{NPT}} \bullet (b \pm p)}_{P_{\text{NPT}} \bullet (T_{\text{NPT}} + t) \bullet \left[1 + \left(\frac{f_{\text{NPT}}}{0,804}\right)\right]}
$$

mit  $f =$  Feuchte  $[kg/m<sup>3</sup>]$ 

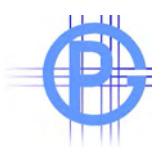

# **D: Düsendurchmesser berechnen**

Bei Einsatz eines Filterkopfgerätes nach VDI 2066 max. Teilvolumenstrom 4 m<sup>3</sup>/h (V<sub>D</sub>). Maximale Strömungsgeschwindigkeit mit Staurohr gemessen: v<sub>max</sub>.

Formel: 10

$$
d = \sqrt{\frac{4 V_D}{\pi v_{\max}}}
$$

mit der Staubmasse m auf dem Filter (20 fache von NWG) Probenahmezeit:

Formel: 11

$$
\Delta T = \frac{m = (20 \bullet NWG)}{G \bullet V_D}
$$

mit: NWG : Nachweisgrenze G: Grenzwert

V<sub>D</sub>: Teilvolumenstrom

# **E: Volumen an der Gasuhr**

Formel 12:

$$
V_{\text{Gasuhr}} = V_{\text{Kanal}} \frac{100 - f_{\text{Kanal}} T_{\text{Gasuhr}(\text{Kelvin})} P_{\text{Kanal}}}{100 - f_{\text{Gasuhr}} T_{\text{Kanal}(\text{Kelvin})} P_{\text{Gasuhr}}}
$$

V: Volumenstrom in m³/h

f: Feuchte in Prozent

T: Temperatur in Kelvin

p: absoluter Druck in mbar

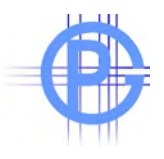

#### **F: Berechnungen zum Schwebekörperdurchflussmesser**

Die Anzeige am Durchflussmesser muss auf das Gas und die Betriebsbedingungen umgerechnet werden. Der Durchflussmesser ist unter definierten Bedingungen kalibriert worden. Zum Beispiel bei den Gothe Durchflussmessern strömen die angezeigten **NORM**kubikmeter durch den Durchflussmesser, wenn Luft bei 1000 hPa und 20°C verwendet wird. Sind andere Betriebzustände am Durchflussmesser, muss mit einem Korrekturfaktor gerechnet werden.

Formel 13:

 $\textit{Anzeige}(\textit{Durchflußmesser}, i.N.) = \frac{\textit{gewünschte Durchflußmenge}, i.N.}{K_{\textit{s}} \bullet K_{\textit{t}}} \bullet K_{\textit{p}}$  $\overline{K_{\delta}\bullet K_{\iota}\bullet K_{\iota}}$ 

**Berechnungsformel für den Korrekturfaktor:** Formel 14:

$$
K_{\delta} = \sqrt{\frac{\delta_{E}}{\delta_{B}}}
$$
;  $K_{t} = \sqrt{\frac{293}{(273+t)}}$   $K_{p} = \sqrt{\frac{p}{1000}}$ 

**Berechnungsformel für die Änderung der Dichte eines Mediums:** Formel 15:

$$
\delta_{E,B} = \delta_N \bullet \frac{(b \pm p) \bullet T}{p_N \bullet (T + t)}
$$

**Gothe Durchflussmesser Betriebsbedingungen:**  Formel 16:

$$
\delta_E = 1,293 \left[ kg/m^3 \right]
$$
  
P = 1000 mbar

 $T = 293 K$ 

#### **G: Berechnung des Normgasvolumens an der Gasuhr:**

trockenes Gas nach Trockenturm

Formel 17:

$$
V_{\text{NPT},\text{gasmeter},\text{dry}} = V_{\text{gasmeter},\text{dry},p,t} \bullet \frac{(b - p_{\text{gasmeter}}) \bullet T_{\text{NPT}}}{p_{\text{NPT}} \bullet (T_{\text{NPT}} + t)}
$$

Umrechnung mit Feuchte aus Trockenturm:

Formel 18:

$$
V_{NPT, gasmeter, f} = V_{gasmeter, p, t, f} \bullet \frac{(b - p_{gasmeter}) \bullet T_{NPT}}{p_{NPT} \bullet (T_{NPT} + t)} \left(1 + \frac{f}{0,804}\right)
$$

mit:  $\delta_B$ : Prüfgasdichte [kg/m<sup>3</sup>]

- δ<sub>E</sub>: Eichdichte [kg/m<sup>3</sup>]
- $\delta_N$ : Dichte im Normzustand [kg/m<sup>3</sup>]
- b: Barometerdruck [mbar]
- p: Betriebsdruck [mbar]  $p_N$ : Normdruck (1013 mbar)
- T: Normtemperatur (273 K)
- t: Betriebstemperatur [°C]

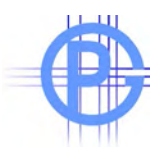

#### **H: Staubkonzentration:**

Formel 19:

$$
c = \frac{m}{V}
$$

m: Masse

V: Volumen

# **I: Staubkonzentration auf Sauerstoffgehalt bezogen:**

Formel 20:

$$
c_o = c \bullet \frac{21 - O_{2, reference}}{21 - O_{2, Message}}
$$

## **J: Statistik**

### **Standardabweichung**

Formel 21:

$$
s = \sqrt{\frac{1}{n-1} \sum (a_i - \overline{a})^2}
$$

n: Anzahl der Messwerte

ai: Messwert

ā: Mittelwert

#### **Varianz**

Formel 22:

$$
s^2 = \frac{1}{n-1} \sum (a_i - \overline{a})^2
$$

# **relative Standardabweichung**

Formel 23:

$$
v = \left(\frac{s}{\overline{a}}\right) \bullet 100\%
$$

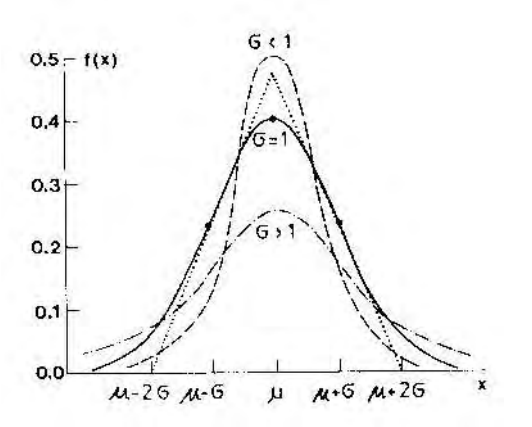

 $\sigma$  = Standardabweichung nach Normal-Verteilung

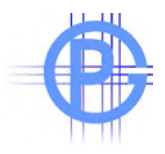

# **Vertrauensbereich:**

Formel 24:

$$
VB = \overline{a} \pm t_{\Phi,\alpha} \frac{s}{\sqrt{n}}
$$

t: Studentfaktor (zweiseitig)

# **Fehlerfortpflanzung**

Formel 25:

$$
E = \int (a, b, c, \ldots)
$$

E: Endergebnis

absoluter Fehler des Einzelwertes:

Formel 26:

$$
\Delta a = \pm \frac{s}{\sqrt{n}}
$$

absoluter Fehler vom Endwert: Formel 27:

$$
\Delta E = \pm \sqrt{\Delta a^2 + \Delta b^2 + \dots}
$$

relativer Fehler vom Einzelwert: Formel 28:

$$
\partial a = \pm \frac{\Delta a}{\overline{a}} \bullet 100\%
$$

relativer Fehler vom Endwert:

Formel 29:

$$
\partial E = \pm \sqrt{\left(\frac{\Delta a}{\overline{a}}\right)^2 + \left(\frac{\Delta b}{\overline{b}}\right)^2 + \dots} \bullet 100\%
$$

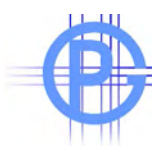

#### **Beispielsberechnungen**

#### **A: Bestimmung der Feuchte im Abgas nach der Waschflaschenmethode (Auswiegen von gesammeltem Kondensat)**

Gewicht vor der Messung: 450 g, nach der Messung: 466 g, Volumen Gasuhr: 150 l, Unterdruck Gasuhr: 100 mbar, Temperatur Gasuhr: 12°C, Barometrischer Luftdruck: 1017 mbar

 $(T_{\text{NPT}}+t)$  $(b \pm p)$  $p_{NPT} - r_{t,p}$   $p_{NPT} \bullet (T_{NPT} + t)$  $V_{drv:NPT} = V_{t,p} \bullet \frac{(b \pm p) \bullet T}{\sqrt{T}}$ *NPT NPT*  $V_{dy;NPT} = V_{t,p} \bullet \frac{(b \pm p) \bullet T_{NPT}}{p_{NPT} \bullet (T_{NPT} + t)}$   $V_{dy;NPT} = 0,15 \bullet \frac{(1017 - 100) \bullet 273}{1013 \bullet (273 + 12)} = 0,13m^3i.N.$  $= 0.15 \cdot \frac{(1017 - 100) \cdot}{(1012 - 100)}$ 

#### **Relativer Wassergehalt:**

Formel 2:

 $V_{w,N} = 1.24 * (W_{fc} - W_{ic})$  1,24 x 0,016 = 0,0198

mit:

 $W_{fc}$  = Endgewicht Waschflaschen W<sub>fc</sub> = Anfangsgewicht Waschflaschen;

Formel 1:

$$
rw = \frac{V_{w,N} + V_{w,sg}}{V_{w,N} + V_{w,sg} + V_N}
$$
\n
$$
rw = \frac{0,0198}{0,0198 + 0,13} = 0,132 \equiv (13\%)
$$

Feuchte  $\lceil \text{kg/m}^3 \rceil$  . N.]

$$
f_{\rm NTP} = \frac{\Delta m_{H2O}}{V_N}
$$
  $f_{\rm NTP} = \frac{0,016}{0,13} = 0,123kg/m^3i.N.$ 

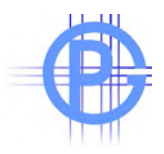

# **B: Berechnung der Dichte vom Abgas**

Die Normdichte ergibt sich aus der Summe der Anteile der Einzel-Normdichten

%  $N_2 +$  %  $O_2 +$  % CO + % CO<sub>2</sub> = 100 % mit:  $% X =$  Volumenprozent des Gases Beispiel: 15 %  $CO_2$  (NTP-density: 1.9770) = 0.29655 80 % N<sub>2</sub> (NTP-density:  $1.2505$ ) =  $1.00040$ 3,5 %  $O_2$  (NTP-density: 1.4290) = 0.05001 1,5 % CO (NTP-density: 1.2505) = 0.01875 Normdichte vom Gas: 1.36571 kg/m³

# **Dichteumrechnung**

Abgastemperatur: 80°C, Unterdruck 5 mbar

Dichteberechnung auf Betriebszustand bei trockenem Abgas

Formel 4:

$$
\delta_{\text{dry}} = \delta_{\text{NPT}, \text{dry}} \bullet \frac{(b \pm p) \bullet T_{\text{NPT}}}{p_{\text{NPT}} \bullet (T_{\text{NPT}} + t)} \qquad \delta_{\text{dry}} = 1,3657 \bullet \frac{(1017 - 5) \bullet 273}{1013 \bullet (273 + 80)} = 1,055 \text{kg } / \text{m}^3
$$

mit:

b= Betriebsdruck [mbar]  $p= NPT- Normalruck = 1013 mbar$ T= NPT-Normtemperatur (273 K) t= Betriebstemperatur  $(^{\circ}C)$ 

# **Dichteumrechnung bei hoher Feuchte**

Formel 5:

$$
\delta_{\text{wet}} = \frac{(b \pm p) \bullet T_{\text{NPT}}}{p_{\text{NPT}} \bullet (T_{\text{NPT}} + t)} \bullet \frac{(\delta_{\text{dry,NPT}} + f_{\text{NPT}})}{1 + (\frac{f_{\text{NPT}}}{0,804})} \quad \delta_{\text{wet}} = \frac{(1017 - 5) \bullet 273}{1013 \bullet (273 + 80)} \bullet \frac{(1,3657 + 0,123)}{1 + (\frac{0,123}{0,804})} = 0,998 kg/m^3
$$

mit:

 $f_{\text{NPT}}$ = Feuchtgehalt [kg/m<sup>3</sup><sub>dry,NPT</sub>]

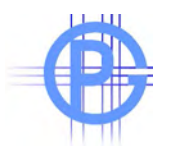

# **C: Messen der Gasgeschwindigkeit mit Prandtl-Staurohr**

A: Fläche Kanal  $[m^2]$  ( $A = \pi r^2$ )

Kanaldurchmesser D: 800 mm,  $A = \pi 0.4^2 = 0.5m^2$ , d.h. 4 Messpunkte:  $x = K \cdot D$ Formel 6:

$$
v = \sqrt{\frac{200 \cdot \Delta P_p}{\delta \cdot c}}
$$
  $v = \sqrt{\frac{200 \cdot 1.2}{0.998 \cdot 1}} = 15.5 m/s$ 

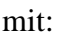

Pp= Differenzdruck (mbar) δ= Betriebsdichte [kg/m<sup>3</sup>]  $c=1$ 

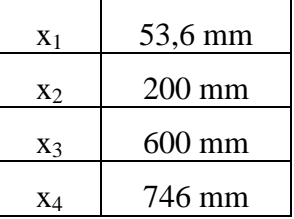

## **D: Kanaldaten bestimmen: Gasmenge im Betriebszustand**

Formel 7:

$$
V_{t,p} = v \bullet A \bullet 3600 \qquad V_{t,p} = 15,5 \bullet 0,5 \bullet 3600 = 27.900m^3/h
$$

### **Volumenumrechnung auf Normzustand**

Volumenumrechnung bei Feuchte:

Formel: 9

$$
V_{\text{wet;NPT}} = V_{p,t,f} \bullet \underbrace{T_{\text{NPT}} \bullet (b \pm p)}_{P_{\text{NPT}} \bullet (T_{\text{NPT}} + t) \bullet \left[1 + \left(\frac{f_{\text{NPT}}}{0,804}\right)\right]}
$$

mit  $f = \text{Feuchte}$  [kg/m<sup>3</sup>]

$$
V_{\text{wet;NPT}} = 27900 \bullet \frac{273 \bullet (1017 - 5)}{1013 \bullet (273 + 80) \bullet \left[1 + \left(\frac{0,123}{0,804}\right)\right]} = 18700 m^3/h
$$

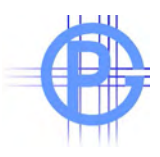

#### **D: Düsendurchmesser berechnen**

Bei Einsatz eines Filterkopfgerätes nach VDI 2066 max. Teilvolumenstrom 4 m<sup>3</sup>/h (V<sub>D</sub>). Maximale Strömungsgeschwindigkeit mit Staurohr gemessen: v<sub>max</sub>.

Formel: 10

$$
d = \sqrt{\frac{4V_D}{\pi v_{\text{max}}}}
$$
 
$$
d = \sqrt{\frac{4 \cdot (4/3600)}{\pi \cdot 15,5}} = 0,0096m \equiv 9,6mm
$$

Düse: 9 mm

$$
V_D = \frac{d^2 \pi \bullet v_{\text{max}}}{4}
$$
 
$$
V_D = \frac{0.009^2 \pi \bullet 15.5}{4} \bullet 3600 = 3.55 m^3/h
$$

mit der Staubmasse m auf dem Filter (20 fache von NWG) Probenahmezeit: Formel: 11

$$
\Delta T = \frac{m = (20 \bullet NWG)}{G \bullet V_D} \qquad \Delta T = \frac{20 \bullet 0.56}{10 \bullet 3.55} \bullet 60 = 19.2 \text{ min}
$$

mit:

NWG : Nachweisgrenze

G: Grenzwert

V<sub>D</sub>: Teilvolumenstrom

#### **E: Volumen an der Gasuhr**

Formel 12:

$$
V_{\text{Gasuhr}} = V_{\text{Kanal}} \frac{100 - f_{\text{Kanal}} T_{\text{Gasuhr}(\text{Kelvin})} p_{\text{Kanal}}}{100 - f_{\text{Gasuhr}} T_{\text{Kanal}(\text{Kelvin})} p_{\text{Gasuhr}}}
$$

T-Gasuhr: 20°C, P-Gasuhr: 0 mbar

$$
V_{Gasuhr} = 3,55\frac{100 - 13 \cdot 293 \cdot 1012}{100 - 0 \cdot 353 \cdot 1017} = 2,55m^3/h = 42,5l/\min
$$

- V: Volumenstrom in m³/h
- f: Feuchte in Prozent
- T: Temperatur in Kelvin
- p: absoluter Druck in mbar

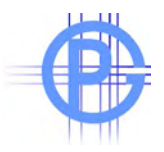

#### **F: Berechnungen zum Schwebekörperdurchflussmesser**

Die Anzeige am Durchflussmesser muss auf das Gas und die Betriebsbedingungen umgerechnet werden.

Formel 13:

$$
Anzeige(Durchflußmesser, i.N.) = \frac{gewlinschte Durchflußmenge, i.N.}{K_{\delta} \cdot K_{\ell} \cdot K_{p}}
$$
\n
$$
Anzeige(Durchflußmesser, i.N.) = \frac{2,55}{0,981} = 2,60
$$
\n
$$
Berechnungsformel für den Korrekturfaktor:
$$
\n
$$
K = \sqrt{\frac{\delta_{E} = 1,293}{\delta_{B} = 1,36571}} = 0,973
$$
\nmit:  $\delta_{\text{B}}$ : Dichte im Betriebszustand [kg/m³]  $\delta_{\text{C}}$ : Dichte im Betriebszustand [kg/m³]  $\delta_{\text{C}}$ : Dichte im Schzustand [kg/m³]  $\delta_{\text{C}}$ : Dichte im Normzustand [kg/m³]  $\delta_{\text{C}}$ : Dichte im Normzustand [kg/m³]  $\delta_{\text{C}}$ : Dichte im Normzustand [kg/m³]  $\delta_{\text{C}}$ : Discheim-Morzustand [kg/m³]  $\delta_{\text{C}}$ : Dischestochuck [mbar]  $\delta_{\text{C}}$ : Dischestochuck [mbar]  $\delta_{\text{C}}$ : Dernomereratur (273 K)  $\delta_{\text{C}}$ : Dernomereratur (273 K)  $\delta_{\text{C}}$ : Dertichstemperatur (273 K)  $\delta_{\text{C}}$ : Dertichstemperatur [°C]  $K_{\rho} = \sqrt{\frac{p = 1017}{1000}} = 1,008$ \n
$$
V_{Anzeige} = V_{gewiinschu} \cdot \frac{(b \pm p) \cdot T}{p_N \cdot (T + t)} \cdot \frac{1}{K_{\delta}} \cdot \frac{1}{K_{\epsilon}} \cdot \frac{1}{K_{\rho}} = 2,55 \cdot \frac{1017 \cdot 273}{1013 \cdot (273 + 20)} \cdot 0,981 = 2,3 \cdot m^{3}/h
$$

#### **G: Berechnung des Normgasvolumens an der Gasuhr:**

δ

Nach der Probenahme: 1,775 m<sup>3</sup>, Temperatur Gasuhr: 20°C, Druck an der Gasuhr: 0 mbar Trockenes Gas der Gasuhr auf Normzustand Formel 17:

$$
V_{\text{NPT},\text{gasmeter},\text{dry}} = V_{\text{gasmeter},\text{dry},p,t} \bullet \frac{(b - p_{\text{gasmeter}}) \bullet T_{\text{NPT}}}{p_{\text{NPT}} \bullet (T_{\text{NPT}} + t)} \quad V_{\text{NPT},\text{gasmeter},\text{dry}} = 1,775 \bullet \frac{1017 \bullet 273}{1013 \bullet (273 + 20)} = 1,66
$$

zuzüglich der Feuchte aus dem Trockenturm: Formel 18:

$$
V_{NPT,gasmeter,feucht} = V_{gasmeter, dry, p, t} \bullet \frac{(b - p_{gasmeter}) \bullet T_{NPT}}{p_{NPT} \bullet (T_{NPT} + t)} \left(1 + \frac{f}{0,804}\right)
$$

$$
V_{NPT,gasmeter,feucht} = 1,775 \bullet \frac{1017 \bullet 273}{1013 \bullet (273 + 20)} \left(1 + \frac{0,123}{0,804}\right) = 1,9
$$

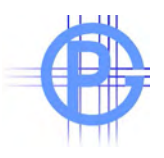

#### **H: Staubkonzentration:**

Staubmenge: 5 mg

Formel 19:

m: Masse

V: Volumen

$$
c = \frac{m}{V}
$$
\n
$$
c = \frac{5}{1.9} = 2.6mg / m^3i.N., \text{feucht}
$$
\n
$$
c = \frac{m}{V}
$$
\n
$$
c = \frac{5}{1.66} = 3.0mg / m^3i.N., \text{trocken}
$$

### **I: Staubkonzentration auf Sauerstoffgehalt bezogen:**

Referenz: 11% O<sub>2</sub>-Gehalt Formel 20:

$$
c_o = c \cdot \frac{21 - O_{2,referenz}}{21 - O_{2,Message}} \qquad \qquad c_o = 3,0 \cdot \frac{21 - 11}{21 - 3,5} = 1,71mg / m^3i.N., trocken
$$

## **J: Statistik**

# **Standardabweichung**

Formel 21:

$$
s = \sqrt{\frac{1}{n-1} \sum (a_i - \overline{a})^2}
$$
 
$$
s = \sqrt{\frac{1}{17 - 1} \cdot 8,555} = 0,73
$$

- n: Anzahl der Messwerte (Beispiel: 17)
- ai: Messwert
- $\bar{a}$ : Mittelwert (= 106/17 = 6,24)

#### **Varianz**

Formel 22:

$$
s^{2} = \frac{1}{n-1} \sum (a_{i} - \overline{a})^{2} \quad s^{2} = \frac{1}{17 - 1} \bullet 8,555 = 0,53
$$

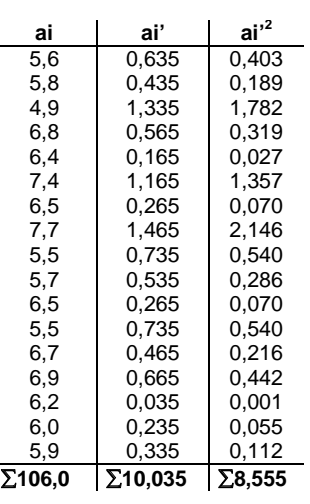

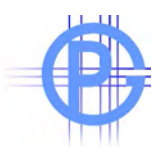

### **relative Standardabweichung**

Formel 23:

$$
v = \left(\frac{s}{\overline{a}}\right) \bullet 100\%
$$
  $v = \left(\frac{0,731}{6,235}\right) \bullet 100\% = 11,7\%$ 

# **Vertrauensbereich:**

Formel 24:

$$
VB = \overline{a} \pm t_{\Phi,\alpha} \frac{s}{\sqrt{n}} \qquad VB = 6,24 \pm 2,12 \bullet \frac{0,73}{\sqrt{17}} = 6,24 \pm 0,38
$$

t: Studentfaktor (zweiseitig) für n= 16, zweiseitig = 2,12

Der zugehörige Mittelwert ist somit auf dem Niveau Si = 95% im Intervall 5,86 bis 6,62 zu vermuten.

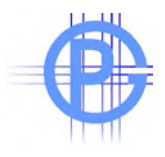

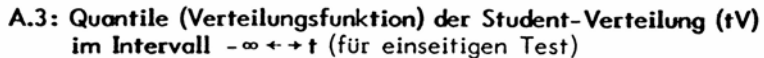

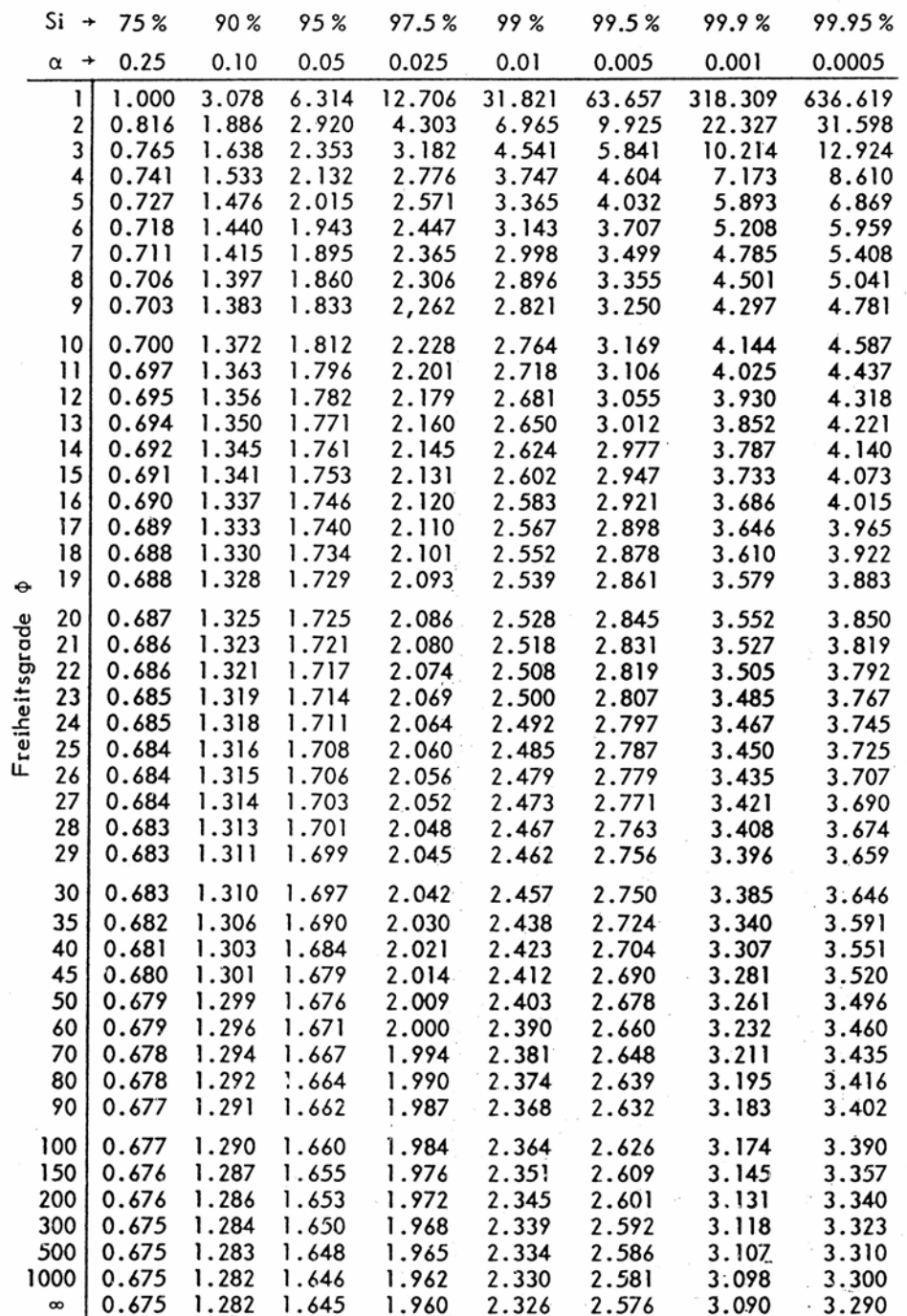

Anmerkung: Tabelliert sind die t-Werte als Funktion von Si(bzw.  $\alpha$ ) und  $\phi$  (Anhang A.4 - A.6 entsprechend). Bei zweiseitigem Test muß  $\alpha/2$  verwendet werden  $\beta$  (z.B. Niveau  $\alpha$  = 0.05 (Si = 95%) zweiseitig entspri